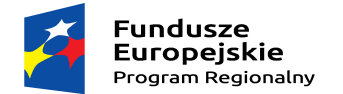

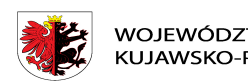

WOJEWÓDZTWO KUJAWSKO-POMORSKIE

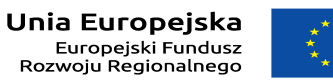

www.rpo.kujawsko-pomorskie.pl

Mój region w Europie

## **Załącznik nr 3**

## **WYPOSAŻENIE PRACOWNI ZS w SKĘPEM**

## **Miejsce dostawy: Zespół Szkół im. Waleriana Łukasińskiego w Skępem; ul.**

**Wymyślińska 2; 87-630 Skępe**

**Termin dostawy:** do dnia 28.02.2018 r

## **PRACOWNIA JĘZYKA ANGIELSKIEGO ZAWODOWEGO**

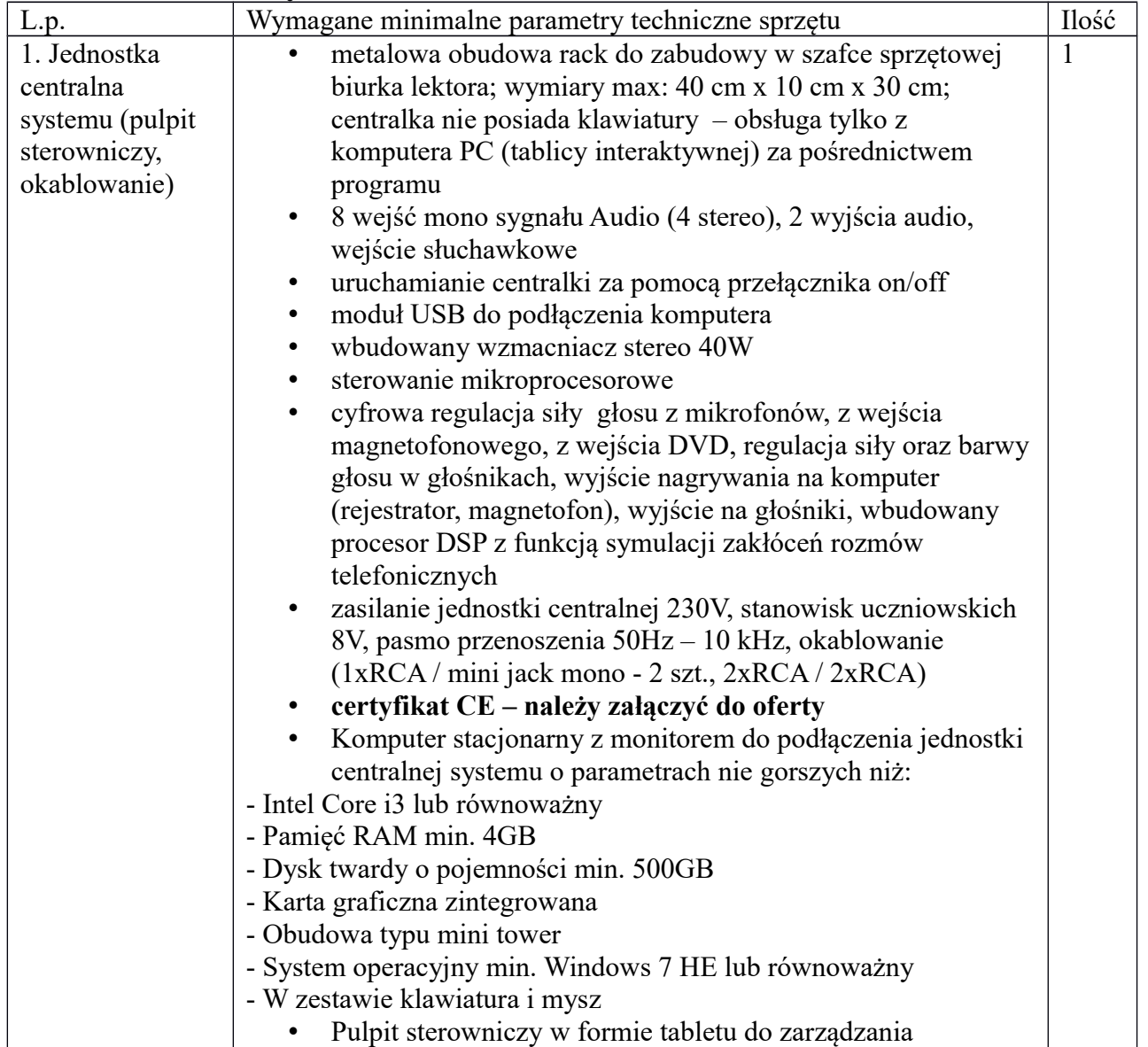

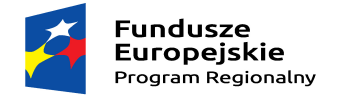

www.rpo.kujawsko-pomorskie.pl

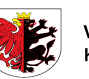

WOJEWÓDZTWO<br>KUJAWSKO-POMORSKIE

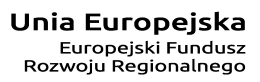

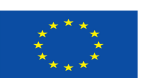

Mój region w Europie

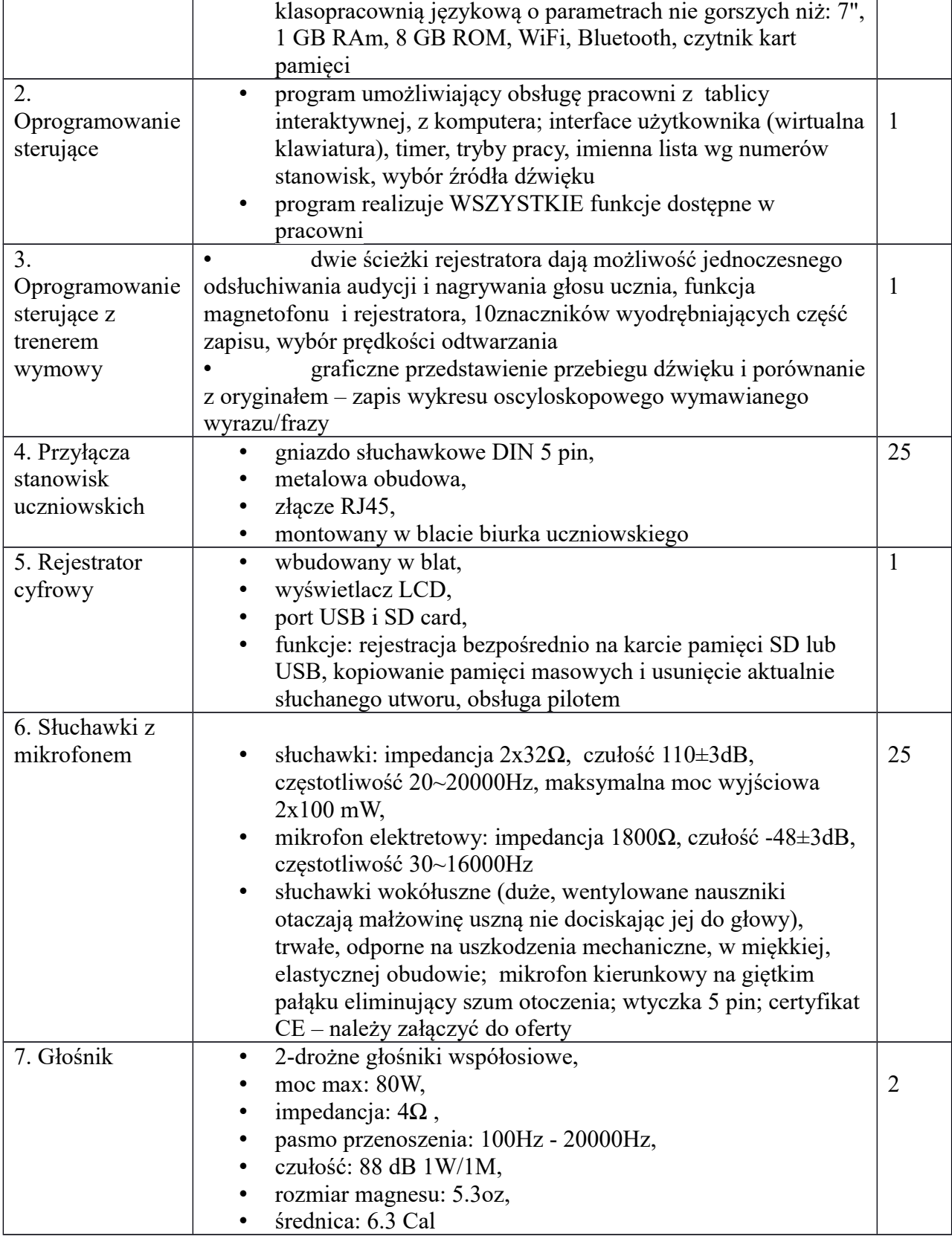

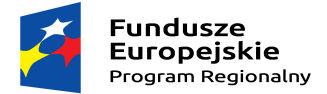

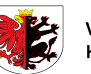

WOJEWÓDZTWO<br>KUJAWSKO-POMORSKIE

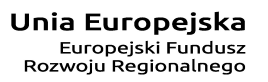

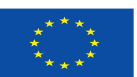

Mój region w Europie

www.rpo.kujawsko-pomorskie.pl